УДК 532.5

Д.А. Гринюк, канд. техн. наук, доц.; Н.М. Олиферович, ассист.; В.И. Бакаленко, канд. техн. наук, доц.; Ф.Л. Бойко, инж. (БГТУ, г. Минск)

## ПОСТРОЕНИЕ ЛИНАМИЧЕСКОЙ МОЛЕЛИ ГИДРАВЛИЧЕСКОГО ТРАКТА

При работе центробежных насосов на низкой частоте оборотов очень часто возникают пульсации. В случае, если требуется сгладить пульсации (как например в установках поверки расходомеров), для их подавления применяют активные и пассивные схемы. Наибольше применение нашли пассивные схемы, которые сводятся к применению на гидравлическом тракте емкости с воздухом. Данная емкость выполняет функцию демпфера. Частотные характеристики этого демпфера зависит от количества воздуха и в процессе работы давление меняется в зависимости от частоты пульсаций.

Для каждой конкретной установки присутствует своя зависимость коэффициента подавления колебаний от давления воздуха. Для ее определения необходимо проводить или ряд физических экспериментов или математические расчеты. Несмотря на сложность гидродинамических процессов, они часто обладают лучшей повторяемость и совпадением практики и теории.

Для удобства рассмотрения проведем декомпозицию системы (рисунок 1).

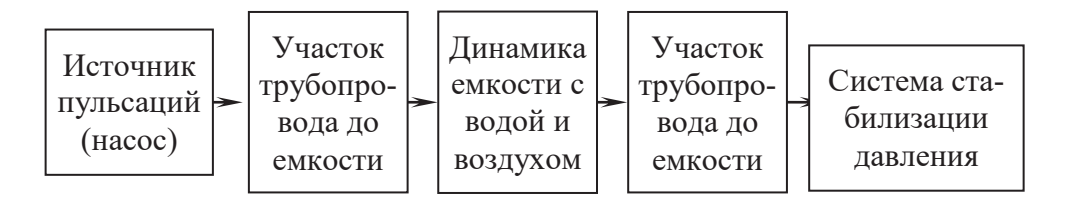

Рисунок 1 - Декомпозиция системы

Динамика емкости можно оцени по уравнению (рис. 2)

$$
\frac{dh}{dt} = \frac{1}{S}(Q_1 - Q_2),\tag{1}
$$

где  $h$  – текущее значение уровня;  $S$  – площадь сечения емкости;  $Q_1$  – расход на входе в емкость;  $Q_2$  – расход на выходе из емкости.

Для учета влияния входного и выходного гидравлического сопротивления добавим уравнения расхода через них.

$$
Q_1 = k_1 \sqrt{P_{11} - P_2} \; ; \quad Q_2 = k_2 \sqrt{P_2 - P_{30}} \; , \tag{2}
$$

где  $k_1$  – коэффициент учета гидравлического сопротивления входа и выхода соответственно.

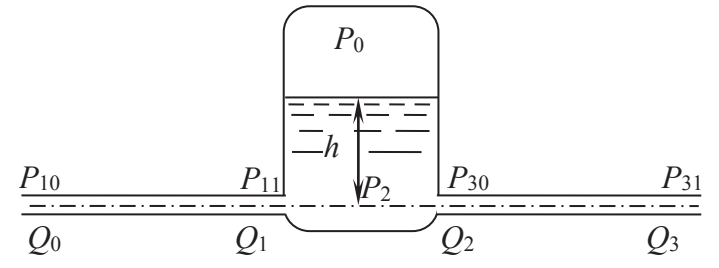

 $P_{10}$  – давление на входе;  $P_{11}$  – давление перед входом в емкость; *P*<sup>2</sup> – суммарное давление на линии входного и выходного патрубков; *P*<sup>10</sup> – давление в трубопроводе после выхода из емкость; *P*<sup>30</sup> – давление перед входом в емкость

## **Рисунок 2 – Параметры системы**

Необходимо связать давление  $P_2$  с гидростатическим напором, что можно сделать с помощью уравнения

$$
P_2 = P_0 + h \cdot \gamma,\tag{3}
$$

где  $\gamma$  – удельный вес жидкости.

Для связи  $P_0$  с изменением уровня примем допущение, что газ в емкости подчиняется законам идеального газа, тогда

$$
P_0 V_G = MR T_G,\tag{4}
$$

где *V<sup>G</sup>* – объем газа; *T<sup>G</sup>* – температура газа; *M –* количество моль в объеме; *R* – газовая постоянная.

Объем газа связан с уровнем

$$
V_G = V_0 - S h. \tag{5}
$$

Для учета динами жидкости можно воспользоваться разными подходами. Простейшим является рассмотрение участков трубопроводов как два апериодических звена с постоянной времени

$$
T = \frac{LQ_0 \rho}{gS_T \Delta P},\tag{6}
$$

где  $L$  – длина трубы;  $Q_0$  – средний расход;  $\rho$  – плотность жидкости;  $g$  –ускорение свободного падения;  $S_T$  – площадь трубопровода;  $\Delta P$  – средний перепад давления на участке. Если использовать формулу Хазена-Вильямса, то можно учесть нелинейные свойства динамики

$$
\frac{L\rho}{S_T}\frac{dQ}{dt} + k_2 L \frac{Q|Q|^{0.85}}{D^{4.87}} = (P_{10} - P_{11}),\tag{7}
$$

где *D* – диаметр трубопровода; *k*<sup>1</sup> – коэффициент трения.

Еще более точным является учет влияния противодавления на участке трубопровода. Это предполагает, например, следующую структурную схему (рисунок 3).

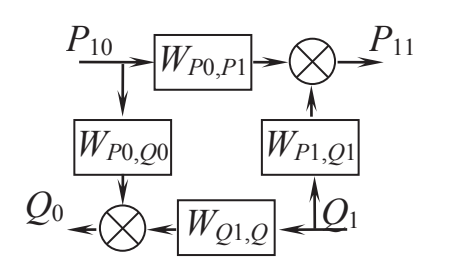

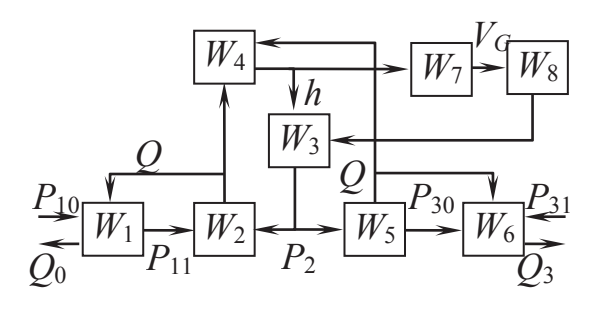

**Рисунок 3 – Модель участка трубы**

**Рисунок 4 – Полная модель объекта**

Расчет параметров передаточных функций

$$
W_{Q1,Q0} = \frac{1}{T_Q s + 1}; W_{P0,Q0} = \frac{T_1 s}{T_Q s + 1};
$$
\n(8)

$$
W_{P1,P0} = \frac{k_3}{T_P s + 1}; W_{P1,Q1} = k_4 \frac{T_2 s + 1}{T_Q s + 1},
$$
\n(9)

где *s* – оператор передаточной функции в преобразовании Лапласа.

Расчет параметров производится в зависимости от требуемой точности, соотношения количества жидкости в трубопроводах и емкости. Расчетные формулы можно найти в [2]. Полная система моделирования может быть представлена структурой на рисунке 4, где параметры  $W_1$  и  $W_6$  предполагается рассчитываются на основании (8)-(9);  $W_2$  и  $W_5$  с использованием формул (2);  $W_3$  – алгебраическое уравнение (3);  $W_4$  – линейное дифференциальное уравнение (1);  $W_7$  и  $W_8$  – алгебраические уравнения (5) и (4), соответственно.

Несмотря на сложность и использование нелинейностей [1], системы на рисунке 4 была промоделирована в Simulink пакета Matlab.

## ЛИТЕРАТУРА

1. Сухорукова, И.Г. Применение в ПИД-законе регулирования нелинейных функций преобразования ошибки / И.Г. Сухорукова, Д.А. Гринюк, И.О. Оробей // Труды БГТУ. - Минск : БГТУ, 2013. - № 6 (162). - С. 95-98.

2. Чермак, И. Динамика регулируемых систем в теплоэнергетике и химии / И. Чермак, В. Петерка, И. Заворка. - М.: Мир, 1972. - 623 с.

3. Фрэнкс, Р. Математическое моделирование в химической технологии / Р. Фрэнкс ; пер. с англ. - М. : Химия, 1971. – 272 с.